# **CBSE – DEPARTMENT OF SKILL EDUCATION**

#### **MEDIA (***ANIMATOR)* **SUBJECT CODE 821)**

### **MARKING SCHEME**

## **Class XII (Session 2019–2020)**

**Time: 3 Hours Max. Marks: 60** 

#### **General Instructions:**

- *1. This Question Paper consists of two parts viz. Part A: Employability Skills and Part B: Subject Skills.*
- *2. Part A: Employability Skills (10 Marks)*
	- *i. Answer any 4 questions out of the given 6 questions of 1 mark each.*
	- *ii. Answer any 3 questions out of the given 5 questions of 2 marks each.*
- *3. Part B: Subject Skills (50 Marks):* 
	- *i. Answer any 10 questions out of the given 12 questions of 1 mark each.*
	- *ii. Answer any 5 questions from the given 7 questions of 2 marks each.*
	- *iii. Answer any 5 questions from the given 7 questions of 3 marks each.*
	- *iv. Answer any 3 questions from the given 5 questions of 5 marks each.*
- *4. This question paper contains 42 questions out of which 30 questions are to be answered.*
- *5. All questions of a particular part/section must be attempted in the correct order.*
- *6. The maximum time allowed is 3 hrs.*

## **PART A: EMPLOYABILITY SKILLS**

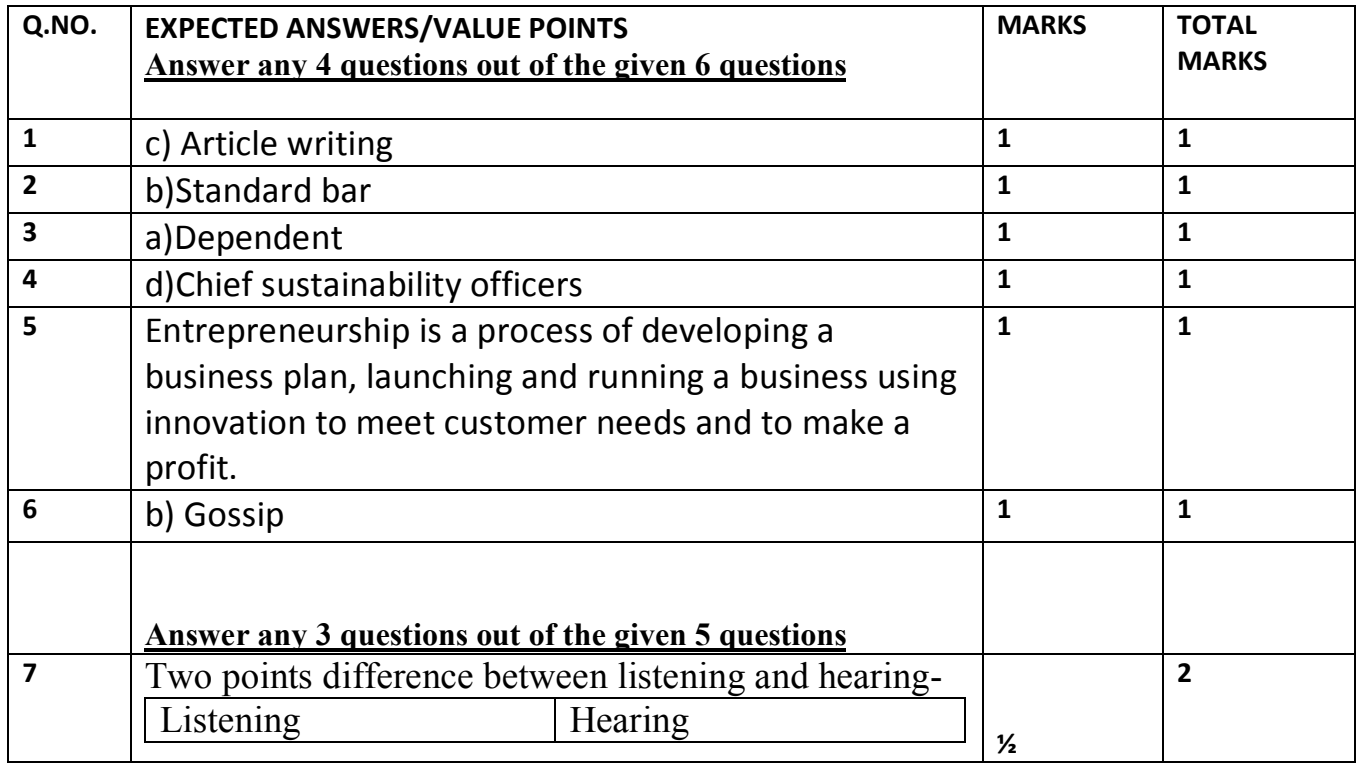

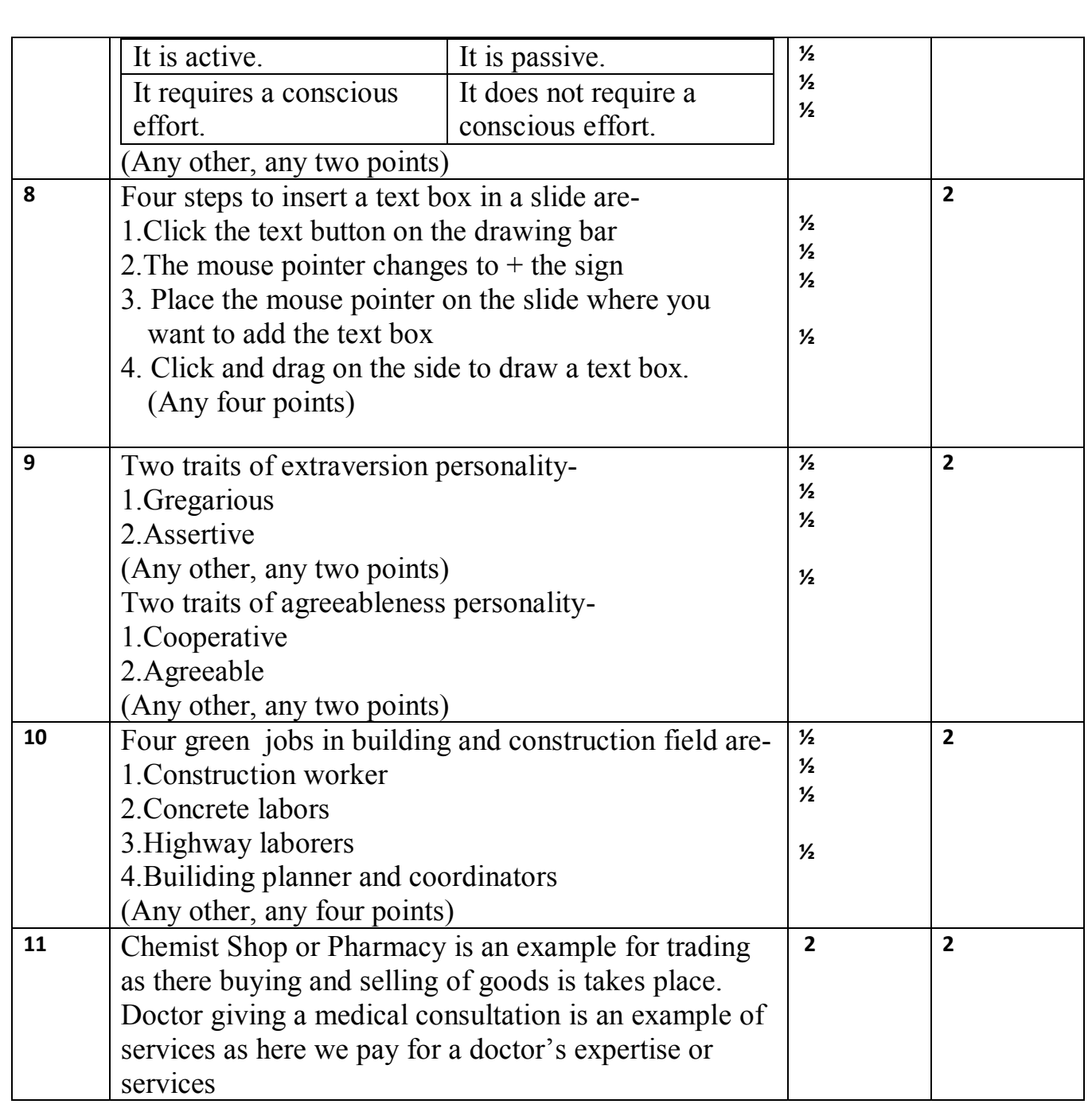

## **PART B: SUBJECT SKILLS (50 MARKS)**

**Answer any 10 questions out of the given 12 questions:**

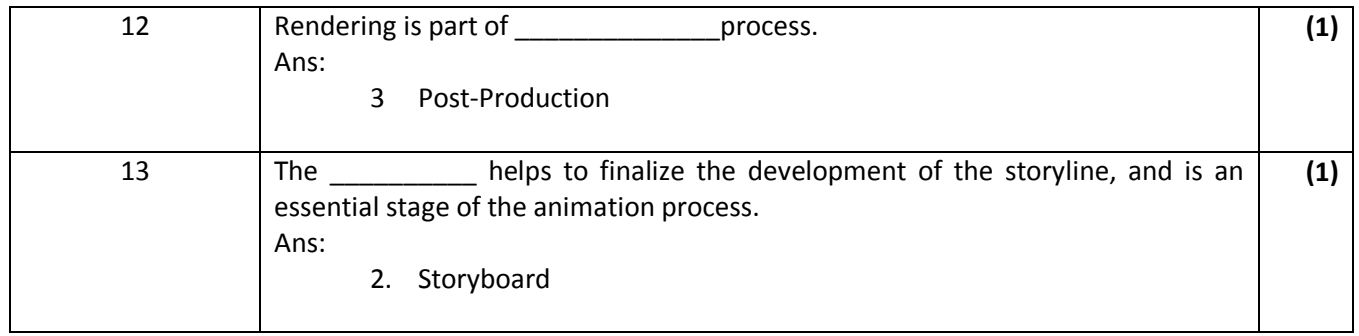

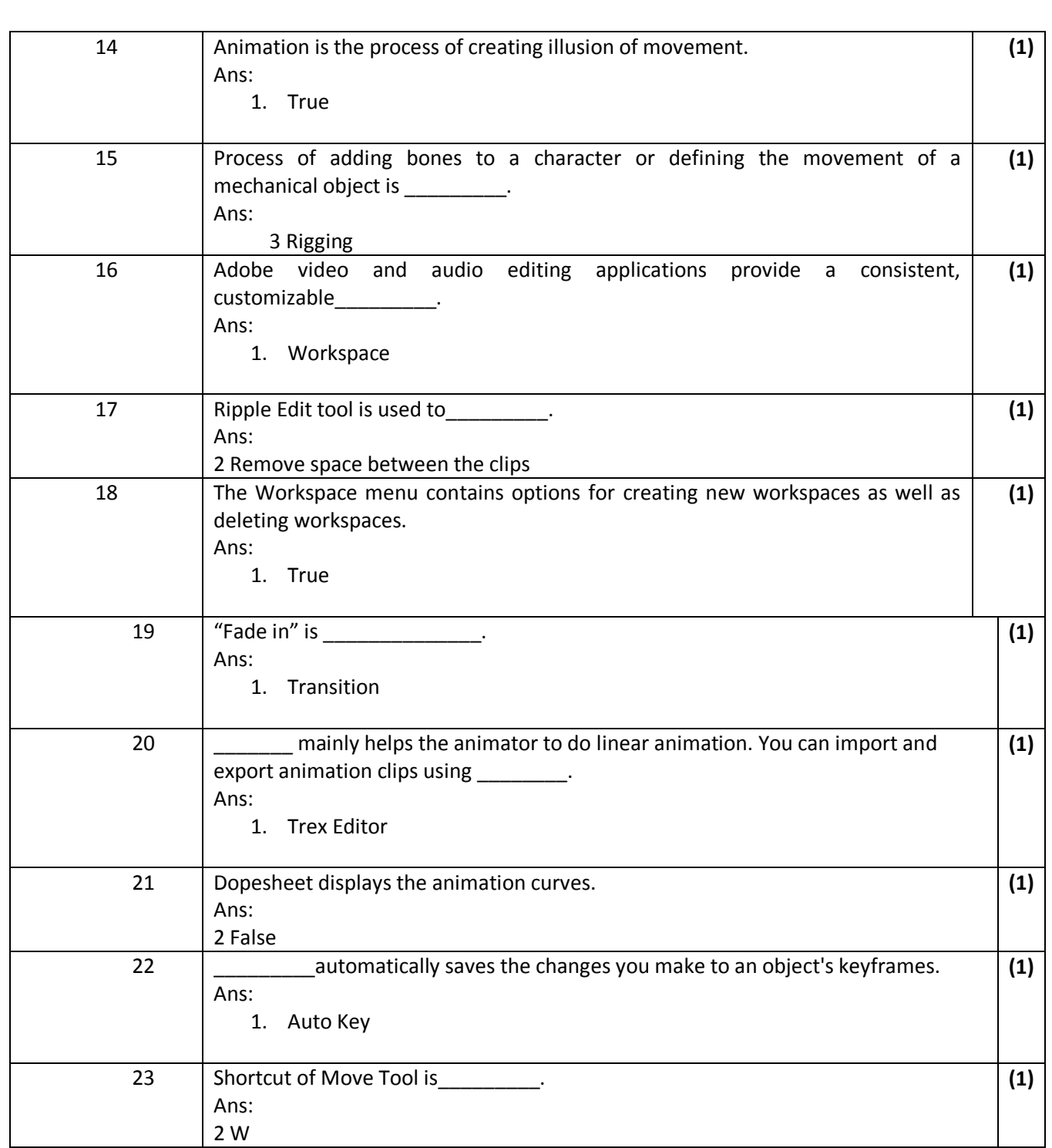

## **Answer any 5 questions out of the given 7 questions of 2 marks each:**

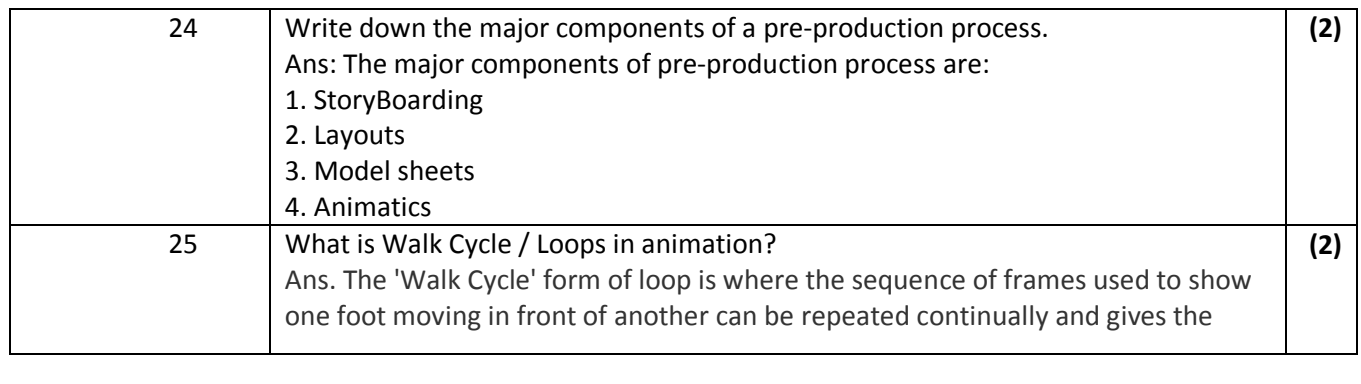

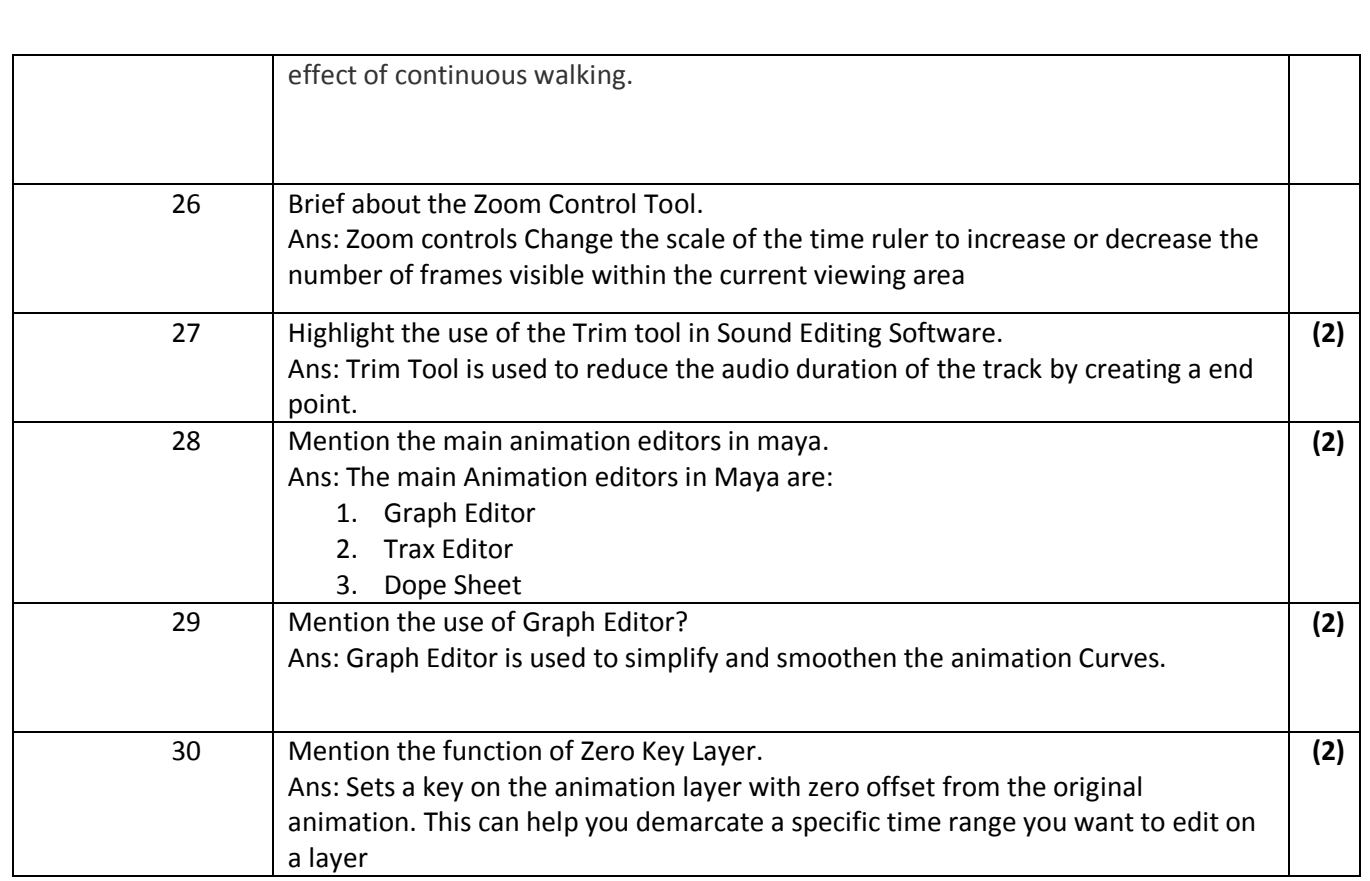

#### **Answer any 5 questions out of the given 7 questions of 3 marks each:**

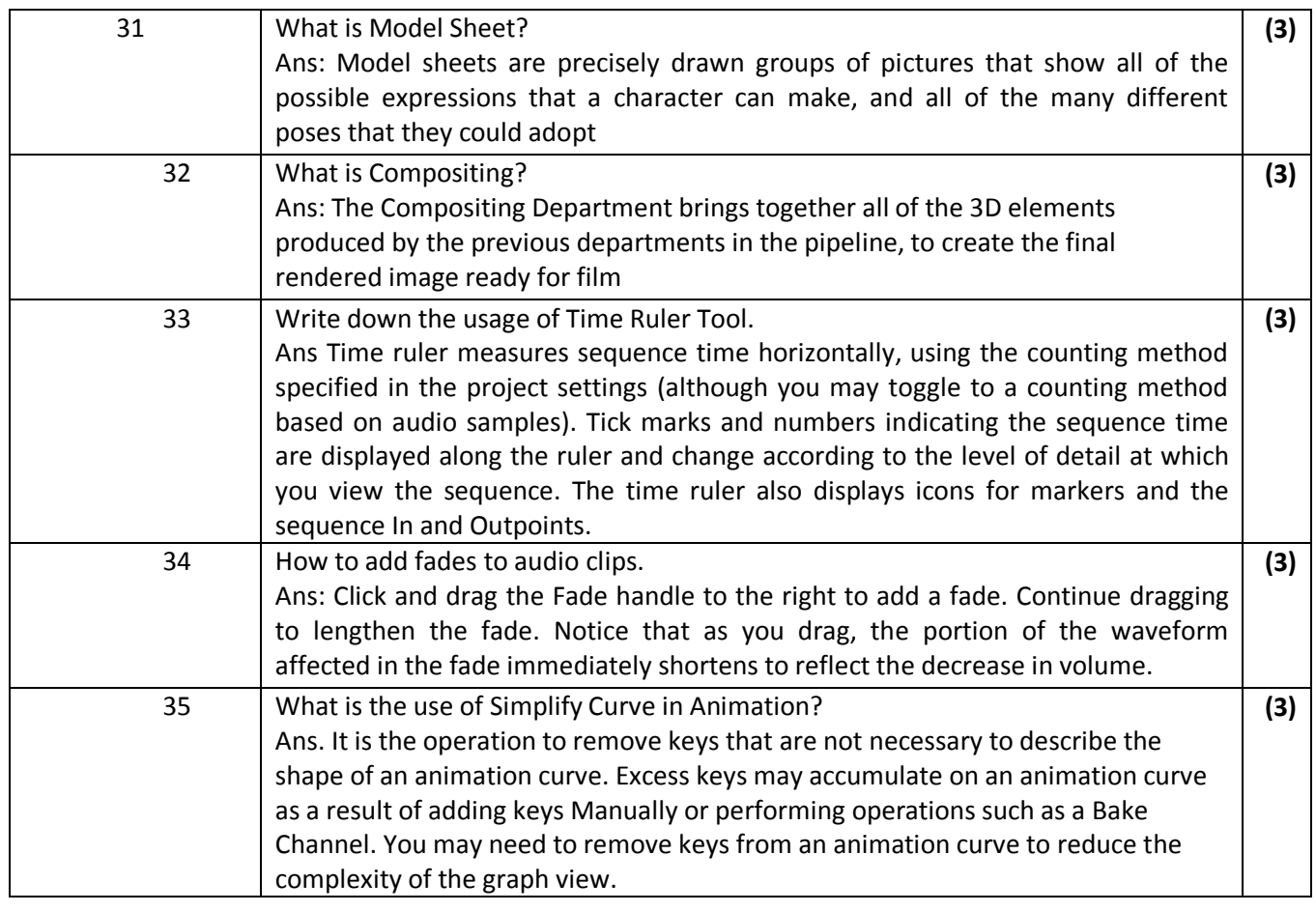

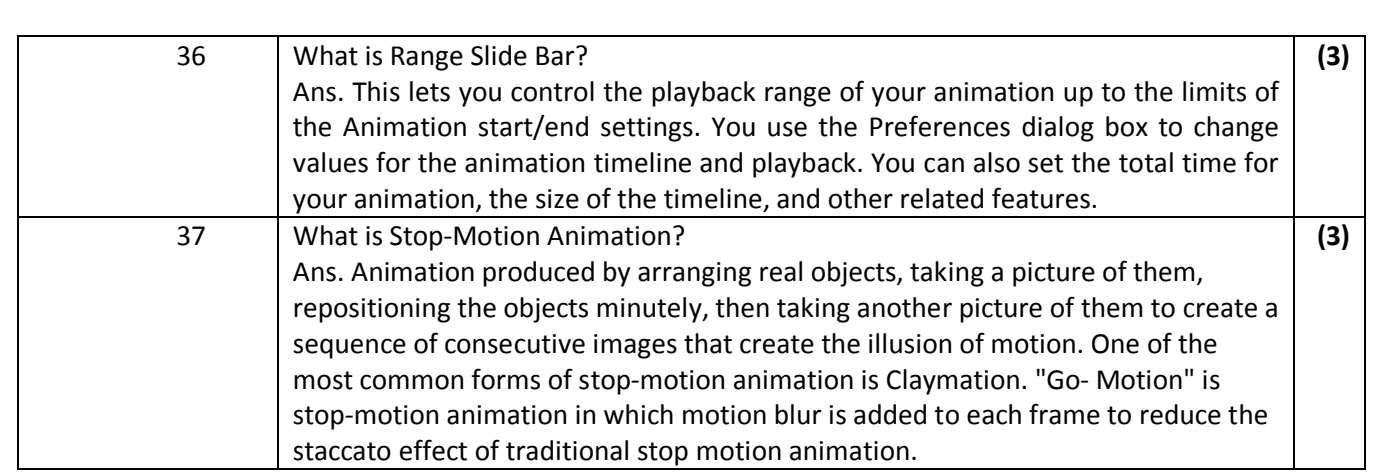

#### **Answer any 3 questions out of the given 5 questions of 5 marks each:**

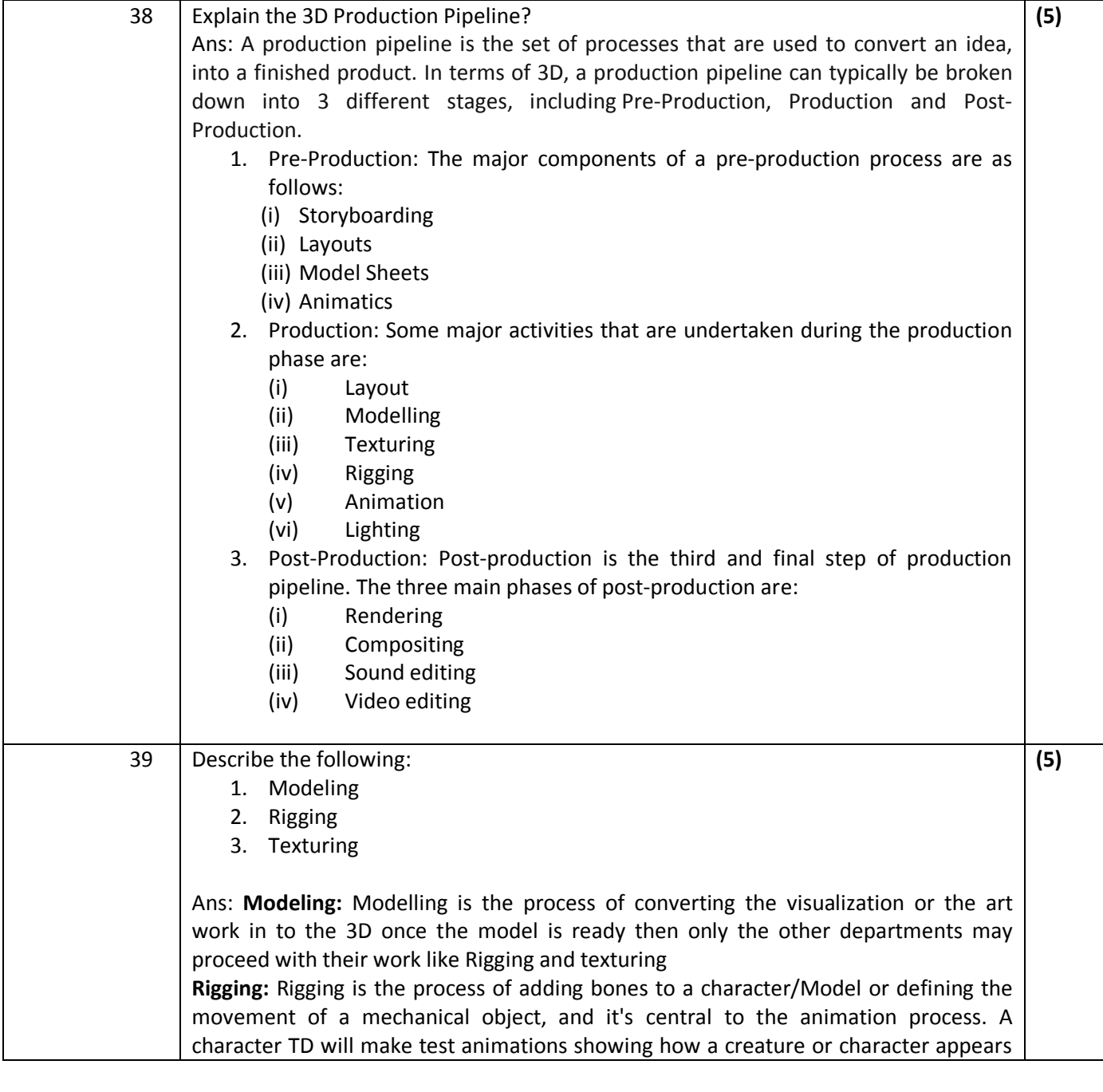

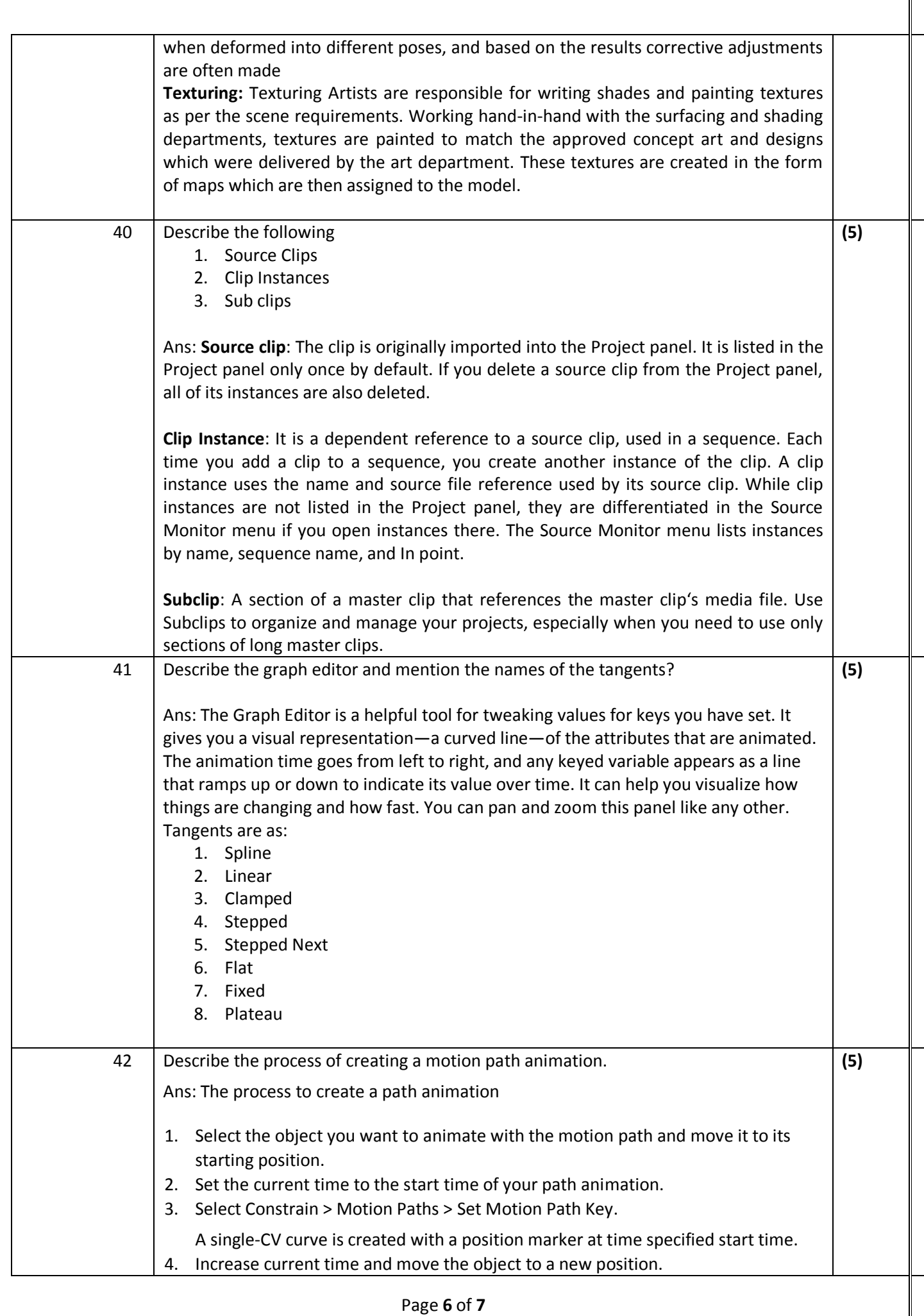

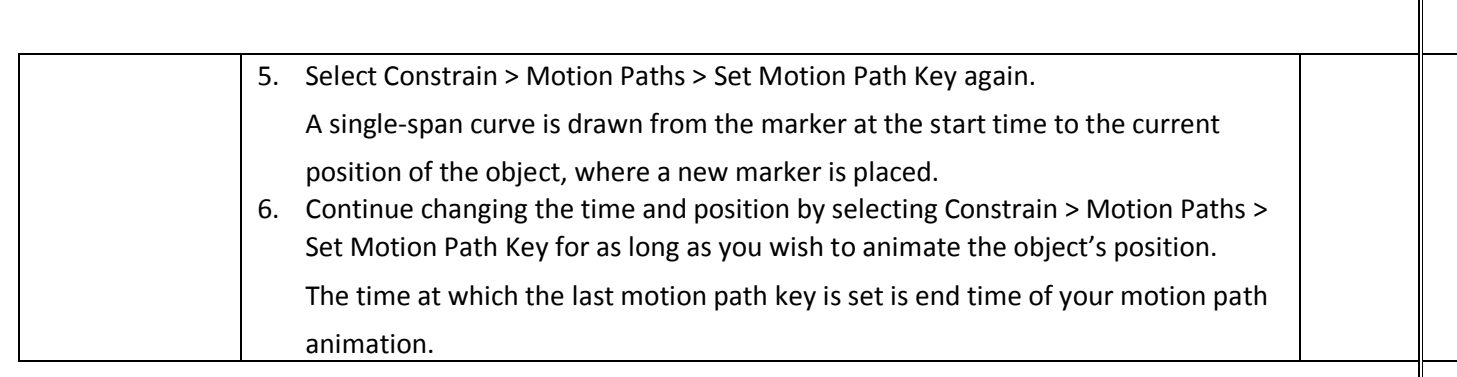